**CV Duck:** Steuerspannungseingang, um den VCA herunter zu regeln oder ganz stumm zu schalten. Die hier anliegende Steuerspannung wird invertiert und beeinflusst gemeinsam mit der internen Steuerspannung des Hüllkurvengenerators die Verstärkung des VCAs. Von 0 V bis +5 V wird dadurch der Gesamtpegel immer weiter reduziert, ab +5 V ist der VCA komplett stumm geschaltet.

**CVT:** Steuerspannungseingang, um die Verlaufs-Parameter (Attack, Decay, Release) des Hüllkurvengenerators zu beeinflussen. Polarität und Ziele dieser Steuerspannung lassen sich über Jumper konfigurieren.

**Gate:** Das ist der Gate-Eingang, um den Hüllkurvengenerator zu starten. Je nach gewählter Betriebsart wirkt sich das unterschiedlich auf die Hüllkurve aus.

**VCA In:** Eingang für das zu verstärkende Signal (Audio oder Steuerspannung).

*Das Teilmodul auf der rechten Seite hat die gleichen Eingänge.*

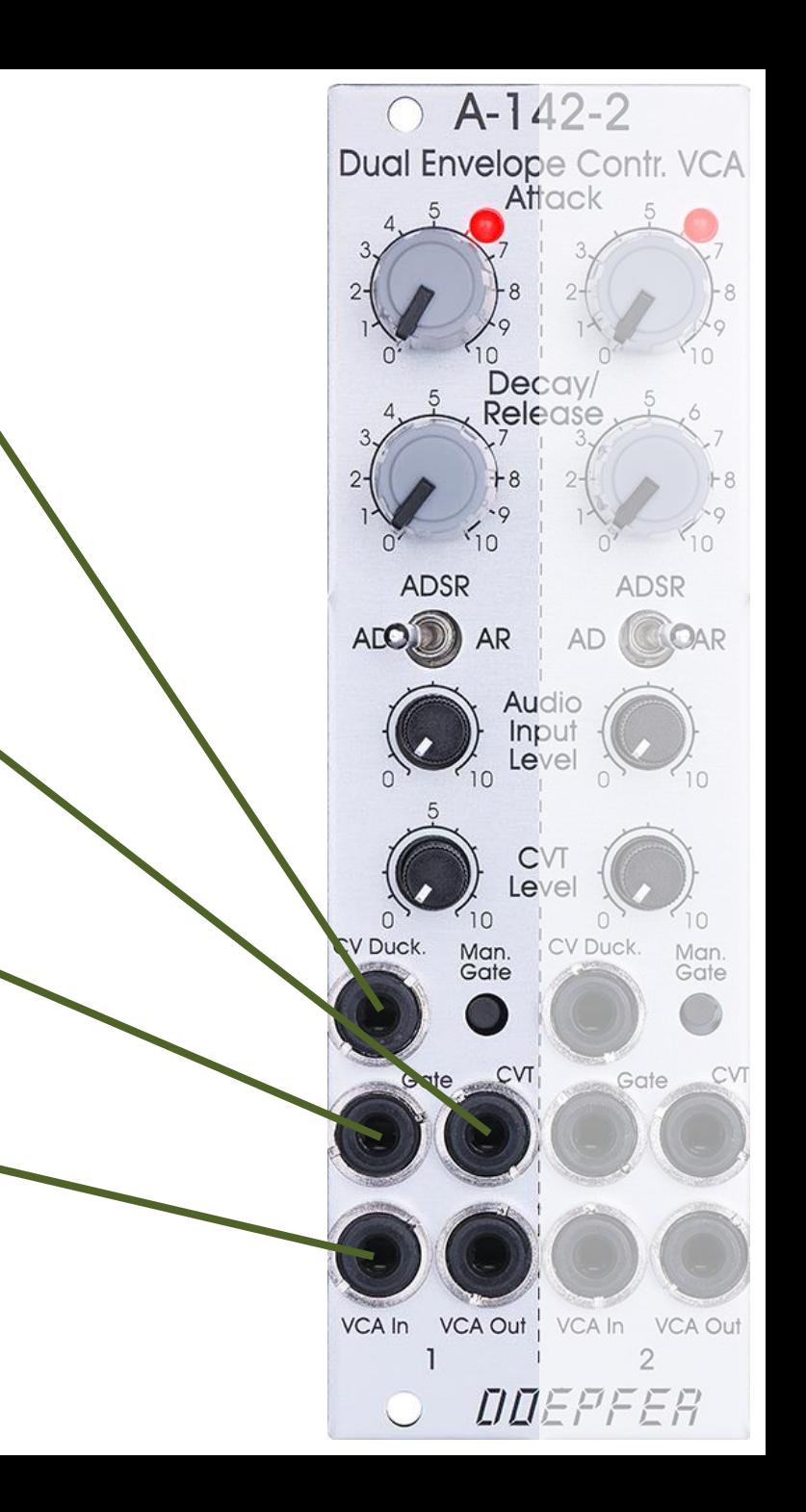